# ГОСУСЛУГИ

**Государственная услуга** *по [утверждению](consultantplus://offline/ref=E315252BDC0AD0963268E7F8A7D7F72EF5C22C89A2C4631B0D39E1D45D490E9D50F3EAC806CC44C2FF788CE2EAC84D3F43A952DDE6tF3DJ) нормативов образования отходов и лимитов на их размещение применительно к хозяйственной и (или) иной деятельности индивидуальных предпринимателей, юридических лиц на объектах I категории*

**Государственную услугу предоставляет** *территориальные органы Росприроднадзора*

## **Результат государственной услуги**

**принятие** *решения об утверждении нормативов образования отходов и* 

*лимитов на их размещение и выдача документа об утверждении нормативов образования отходов и лимитов на их размещение (далее - Документ об утверждении НООЛР) либо принятие решения об отказе в утверждении нормативов образования отходов и лимитов на их размещение с мотивированным обоснованием* 

*принятие решения о переоформлении Документа об утверждении НООЛР и выдача переоформленного Документа об утверждении НООЛР либо принятие решения об отказе в переоформлении Документа об утверждении НООЛР с мотивированным обоснованием* 

*Реестровая запись о выдаче Документа об утверждении НООЛР создается в ведомственной информационной системе Росприроднадзора и направляется в единый реестр учета Документов об утверждении НООЛР для присвоения номера, который затем получает ведомственная информационная система.*

## **За предоставлением услуги можно обратиться:**

- *в территориальные органы Росприроднадзора*
- *на Единый портал государственных и муниципальных услуг (ЕПГУ)*
- $\bullet$

# **Размер государственной пошлины:**

- **1600 рублей за выдачу Документа об утверждении НООЛР**
- **350 рублей за переоформление Документа об утверждении НООЛР**

#### **Документы, представляемые заявителем для выдачи Документа об утверждении НООЛР:**

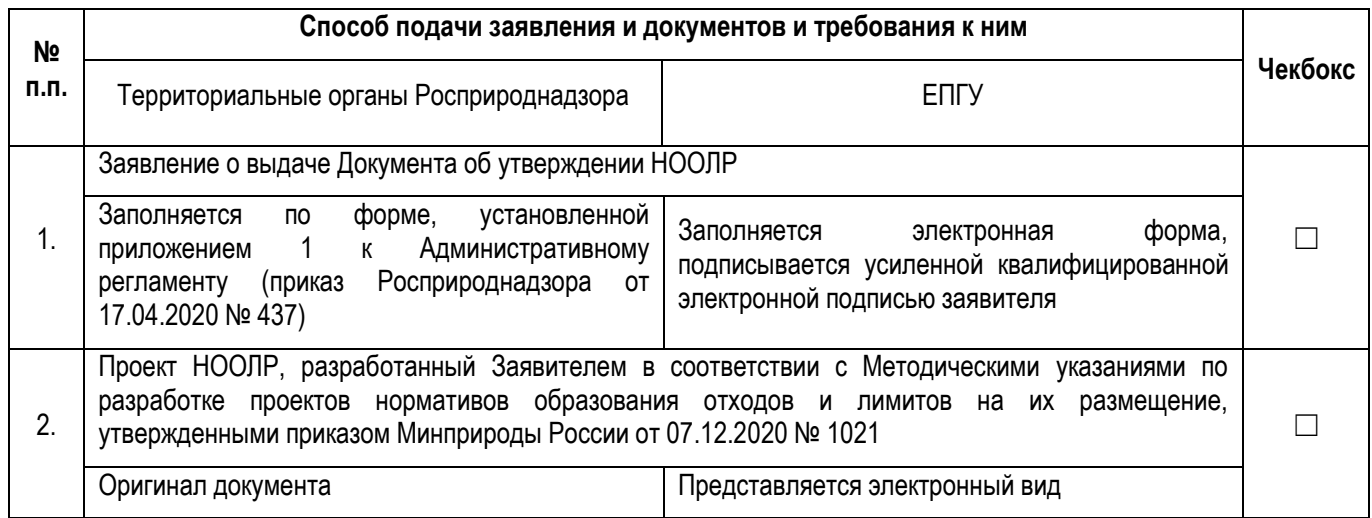

#### **Документы, представляемые заявителем для переоформления Документа об утверждении НООЛР:**

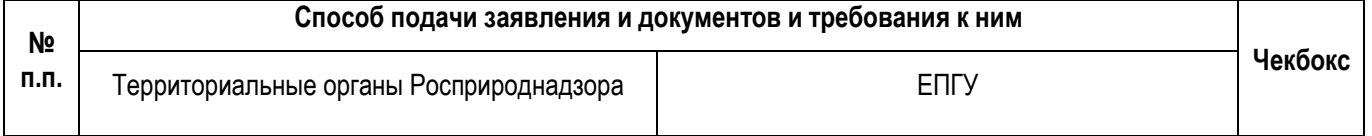

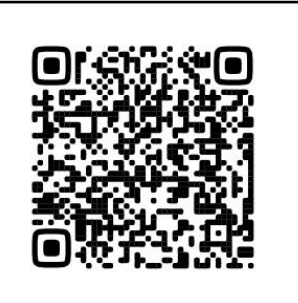

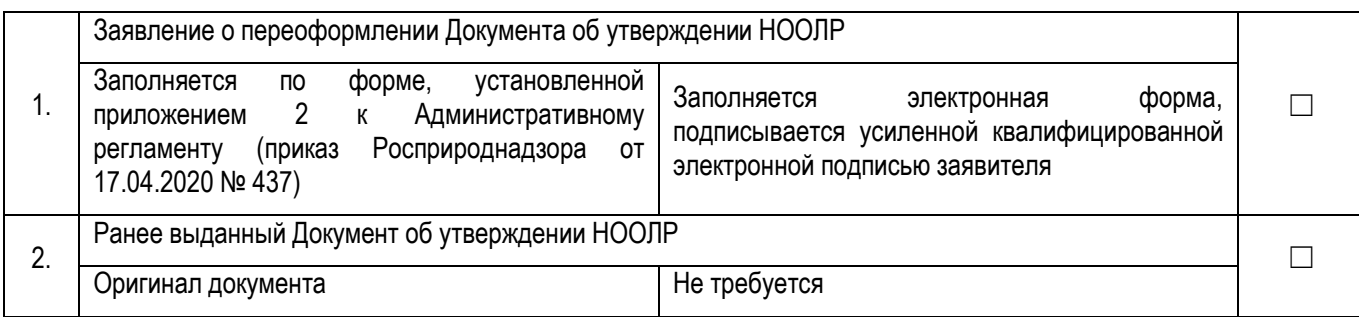

#### **Документы и сведения, получаемые в рамках межведомственного взаимодействия:**

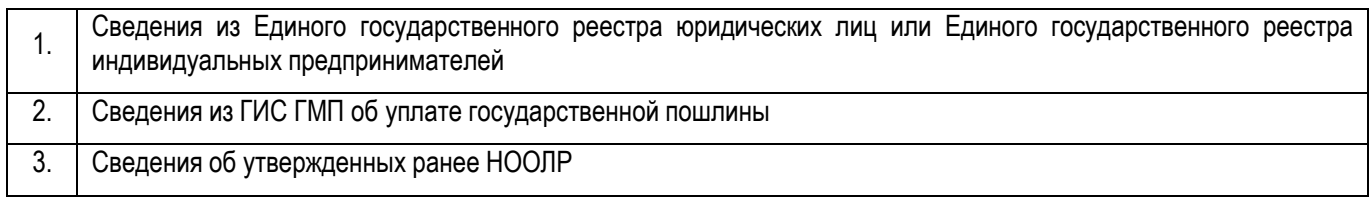

#### **Срок предоставления услуги:**

*30 рабочих дней в случае подачи на бумажном носителе в Росприроднадзор (территориальные органы Росприроднадзора) при выдаче Документа об утверждении НООЛР*

*10 рабочих дней в случае подачи на бумажном носителе в Росприроднадзор (территориальные органы Росприроднадзора) при переоформлении Документа об утверждении НООЛР*

*19 рабочих дней при подаче заявления в электронном виде через ЕПГУ при выдаче Документа об утверждении НООЛР со дня регистрации заявительных документов*

*6 рабочих дней при подаче заявления в электронном виде через ЕПГУ при переоформлении Документа об утверждении НООЛР со дня регистрации заявительных документов*